## Заполнение массива случайными числами в пределах (-100;100) и ноль

```
import random
n = [-3, 45, 234, 2, -7, 212, 99, -2304, -73, 12, 20, 123456]i = 0while i \lt len(n):
 if i \ge 0 and i \le 3:
  n[i] = random.randint (0, 100)
 if i > = 4 and i < = 7:
    n[i] = random.randint (-100, 0)if i \ge 8 and i \le 11:
                                                 import random
   n[i] = 0i + = 1i = 0print (n)
```
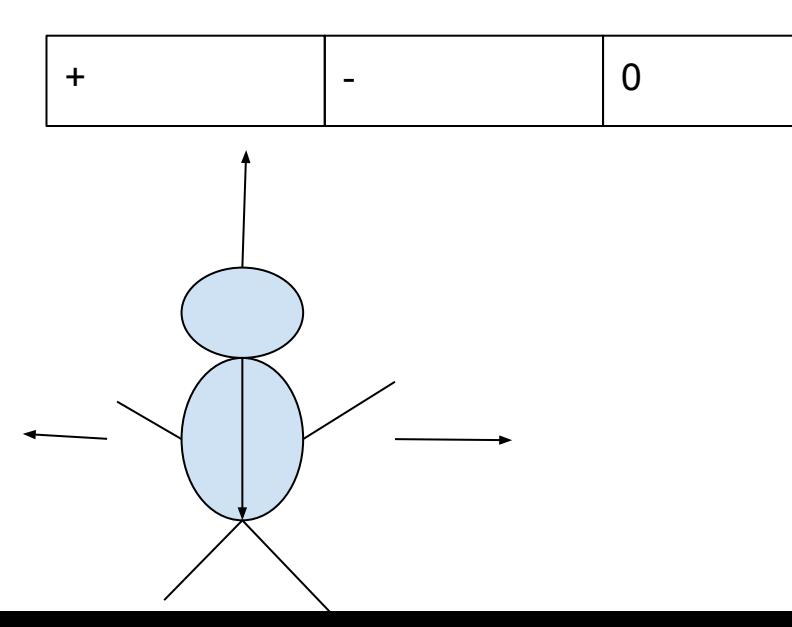

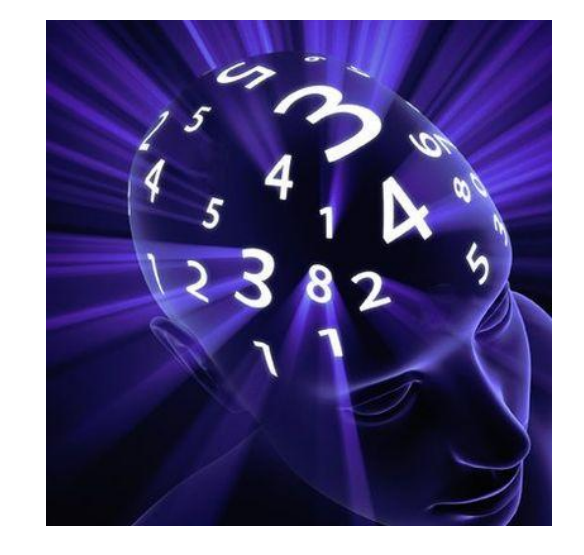

```
n = [-3, 45, 234, 2, -7, 212, 99, -2304, -73, 12, 20, 123456]while i < len(n):
  a = random.random(0, 9999)if a \, \frac{1}{6} \, 3 == 0:
    n[i] = random.randint (0, 100)
  elif a % 3 == 1:
    n[i] = random.randint (-100, 0)elif a \, \frac{1}{6} \, 3 == 2:
    n[i] = 0i + = 1print(n)
```
2-ой закон термодинамики хаос со временем растет во Вселенной ИИ будет все упорядочивать